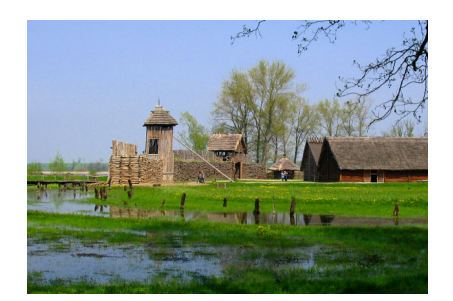

Zarząd województwa ogłosił konkurs na logo Szlaku Piastowskiego. Celem konkursu jest wyłonienie wykonawcy znaku graficznego dla przebiegającego przez województwa kujawsko-pomorskie i wielkopolskie szlaku turystycznego. .

Prace konkursowe można przesyłać do 25 września. Laureata poznamy w październiku. Najlepsza praca zostanie wybrana przez kapitułę konkursową złożoną z przedstawicieli Rady Programowo-Naukowej ds. Szlaku Piastowskiego.

Nowe logo [ma pr](http://gazetapraca.pl/gazetapraca/0,0.html)omować odświeżony Szlak Piastowski. 4 września 2012 roku marszałek Piotr Całbecki i marszałek województwa wielkopolskiego - Marek Woźniak podpisali list intencyjny w sprawie wspólnych działań na rzecz lepszego wykorzystania potencjału łączącego oba regiony Szlaku Piastowskiego.

Szlak Piastowski ma szanse stać się nowoczesnym produktem turystycznym. W październiku ubiegłego roku Polska Organizacja Turystyczna przyznała Szlakowi Piastowskiemu certyfikat najlepszego produktu turystycznego 2012 r. To jeden z najstarszych i najgłębiej tkwiących w świadomości polskich szlaków turystycznych o niepowtarzalnych walorach historycznych i edukacyjnych. [Jest zlok](http://polska.pl/polska/0,0.html)alizowany na obszarze dwóch województw: wielkopolskiego i kujawsko-pomorskiego. Zgodnie z proponowaną koncepcją szlak ma m.in. prowadzić przez Poznań

, Gniezno, Biskupin, Strzelno, Kruszwicę i Inowrocław. Propozycja przebiegu szlaku w kujawsko-pomorskim prowadzi aż do Włocławka i Kowala przez Płowce i Brześć Kujawski.

Regulamin konkursu >>>

[Data zakończenia: 25.09.2013](http://www.kujawsko-pomorskie.pl/pliki/turystyka/20130812_konkurs/REGULAMIN.pdf)

Nagroda: **5000 zł**

Strona www konkursu: www